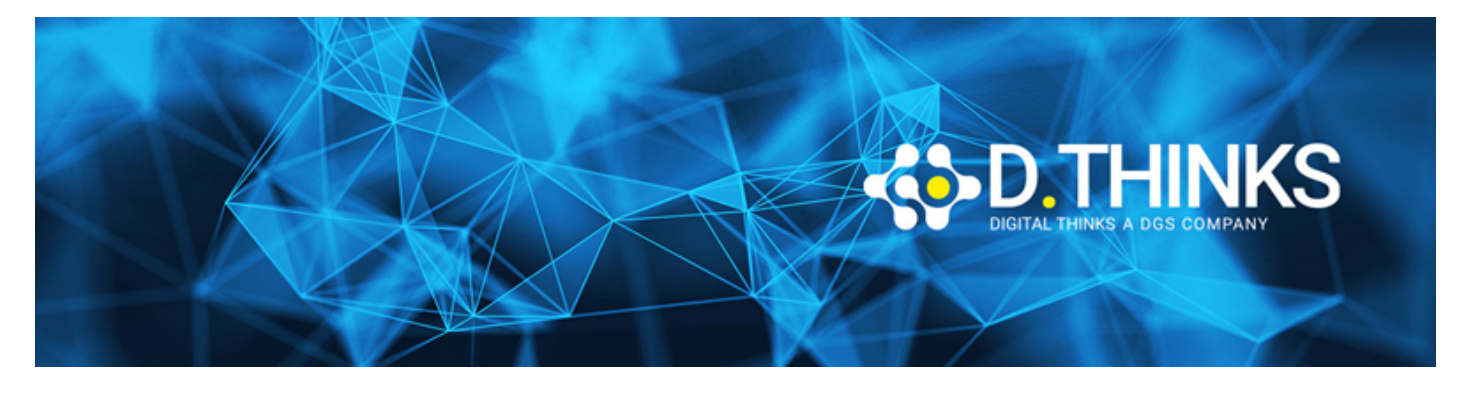

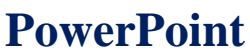

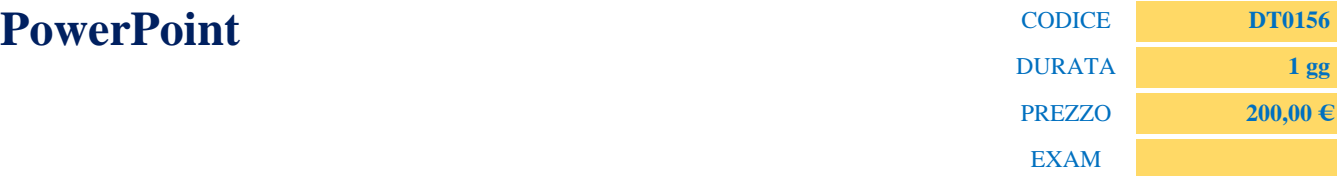

# **DESCRIZIONE**

Obiettivo del corso è quello di fornire all'utente tutti gli strumenti per un'utilizzazione più sofisticata di Microsoft PowerPoint e soprattutto far acquisire dimestichezza nell'utilizzo di immagini, grafici, colori e animazioni per realizzare presentazioni di alto impatto visivo e comunicativo.

Al termine del corso il partecipante sarà in grado di:

- Realizzare e arricchire slides con testo, tabelle, grafici e animazioni
- Realizzare contenuti multimediali utilizzando fotografie, suoni e filmati
- Applicare alle slides contenuti in grado di attrarre l'interesse del pubblico

### **TARGET**

Chiunque voglia impare a utilizzare PowerPoint

### **PREREQUISTI**

Nessuno

# **CONTENUTI**

#### Introduzione

• Obiettivi del corso

Uno sguardo ai fondamenti

- L'ambiente di lavoro
- Creare una presentazione: le operazioni preliminari
- Inserire e formattare il testo in una slide

Inserimento dei contenuti nelle slide

- Inserire tabelle, grafici Smart Art
- Inserire e manipolare le immagini e le ClipArt
- Inserire e formattare i Word Art
- Inserire e formattare forme ed elementi grafici
- Creare e modificare un album fotografico
- Inserire e manipolare contenuti audiovisivi

Applicare e modificare un layout predefinito a una presentazione

- Applicare un layout predefinito ad una presentazione nuova
- Applicare un Layout predefinito ad una presentazione esistente
- Personalizzare il Layout in base alle proprie esigenze

Creare un nuovo layout per la presentazione

- Lavorare sullo schema della diapositiva
- Formattare le diapositive
- Regolare le impostazioni della presentazione
- Modificare lo sfondo con gli stili
- Salvare un nuovo Layout come Modello

Gestire gli strumenti di visualizzazione

- Regolare le visualizzazioni
- Gestire le finestre di PowerPoint

Gestire gli strumenti di lavoro e condivisione

- Inserire, modificare e rimuovere i commenti
- Utilizzare gli strumenti di correzione e revisione

Personalizzare la presentazione

- Inserire le animazioni personalizzate
- Gestire gli effetti e le opzioni di percorso
- Modificare le animazioni
- Selezionare la transizione tra una slide e l'altra
- Modificare una transizione
- Inserire Audio e Video

Presentare il progetto

- Gestire gli strumenti di presentazione
- Regolare le impostazioni generali e gestire i tempi
- Registrare la presentazione

• Salvare/Esportare la presentazione nei diversi formati